**НОРМАТИВНО-ПРАВОВЫЕ АКТЫ**

**Правила оказания [государственной](https://adilet.zan.kz/rus/docs/V2200027111#z0) услуги**

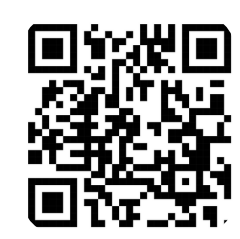

**ПЕРЕЧЕНЬ НЕОБХОДИМЫХ ДОКУМЕНТОВ**

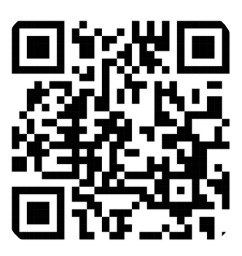

## **ПОЛУЧЕНИЕ ЛИЦЕНЗИИ НА ОБРАЗОВАТЕЛЬНУЮ ДЕЯТЕЛЬНОСТЬ**

## **ПОЛНОЕ НАИМЕНОВАНИЕ УСЛУГИ**: Выдача лицензии на образовательную деятельность

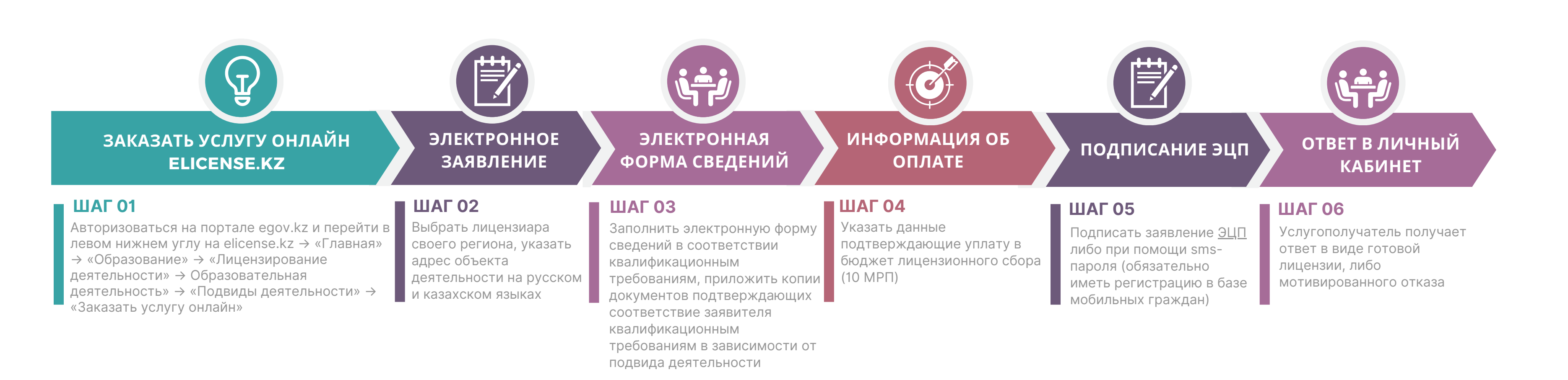